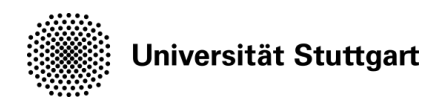

*Aufgabenstellung*

# **Masterarbeit**

## CANopen zur automatischen Erkennung von Geräten auf Integrierter Modularer Avionik

#### **Institut für Luftfahrtsysteme**

**Institutsleitung** Prof. Reinhard Reichel

**Kontakt** M.Sc. Mario Werthwein Pfaffenwaldring 27 70569 Stuttgart T +49 711 685-67642 e-mail: mario.werthwein@ils.uni-stuttgart.de

https://www.ils.uni-stuttgart.de/

23.01.2023

Integrierte Modulare Avionik (IMA) ist ein fester Bestandteil moderner Verkehrsflugzeuge. IMA ist eine standardisiertes, sicherheitskritisches, verteiltes Echtzeit-Computersystem, das von mehreren Flugzeugsystemfunktionen gemeinsam genutzt wird. Im Rahmen des INTELWI Projektes wird mit verschiedenen Industriepartnern ein Konzept eines smarten und digitalen Flügels entworfen, d.h. ein Flügel mit lokaler IMA. In Zuge dessen wurde beschlossen, dass eine automatisierte Peripherieerkennung von Vorteil, für einen solchen Flügel, ist. Für die Demonstration der Peripherieerkennung sollen existierende IMA-Komponenten verwendet werden. Es wurde bereits ein Konzept entwickelt, welches Möglichkeiten aufzeigt, sowohl smarte Peripherie als auch einfache Sensorik zu erkennen.

Im Fokus dieser Arbeit ist die Erkennung von smarter Sensorik, die eine Selbstbeschreibung abgeben kann. Der CANopen-Standard definiert verschiedene Mittel der Kommunikation. Die Schwierigkeit dieses Unterfanges besteht darin, dass der CANopen-Standard nicht vom IMA Gerät unterstützt wird. Es soll ein Konzept entwickelt werden, die CANopen-Funktionalität auf das IMA-Gerät zu bringen. Dabei sollen mehrere Optionen untersucht werden, wie die CANopen-Nachrichten innerhalb des IMA-Gerätes verwendet werden. Eine Erkenntnis soll sein, wie zukünftige IMA-Generationen nativ CANopen integrieren können.

#### **Aufgabe**

Im Zuge dieser Arbeit soll ein Verständnis über die bisherigen Arbeiten zur Erkennung von Peripherie auf IMA-Geräten aufgebaut werden. Das bestehende Konzept soll erweitert werden, um die Integration des CANopen-Standards auf der verfügbaren IMA-Hardware zu ermöglichen. Dies beinhaltet die Recherche über die gegebenen Randbedingungen aus dem CANopen-Standard als auch bestehende Einschränkungen der IMA-Geräte.Anhand der gewonnenen Einblicke soll die bestehende Software zur Peripherieerkennung erweitert werden. Es sollen die grundlegenden Eigenschaften der CANopen-Nachrichten implementiert werden, damit ein Gerät und dessen Typ erkannt werden kann. Zur Demonstration der Funktionalität kann ein Arduino genutzt werden, der ein CANopen Gerät simuliert. Der existierende Laboraufbau einer Peripherieerkennung soll um die genannte Funktionalität erweitert und die Funktion demonstriert werden. Im weiteren Verlauf, sollen weitere CANopen-Funktionen umgesetzt oder mit echter Sensorik gearbeitet werden. Abschließend soll eine Erweiterung für IMA ausgearbeitet werden, die automatisierte Peripherieerkennung mittels CANopen nativ unterstützt. Eine ausreichende Dokumentation der Arbeit und Ergebnisse sowie das Vorstellen in einem Abschlussvortrag sind selbstverständlich.

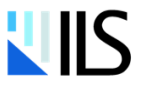

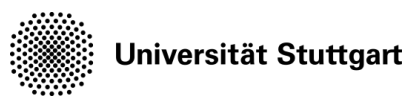

### **Arbeitsschritte:**

- Einarbeitung in die Grundlagen
	- o Integrierte Modulare Avionik (IMA)
	- o CANopen, CAN 2.0A/B
	- o AFDX/ARINC 664
	- o Konzepte der Peripherieerkennung
- Formulierung des Problems
	- o Wie kann ein generischer Transfer der CANopen Nachrichten definiert werden?
	- o Welche Randbedingungen sind einzuhalten (Hardware-seitig)?
	- o Definition der Kommunikation zwischen IMA-Hardware und Arduino
	- o Definition der internen Behandlung solcher Geräte
- Erarbeitung verschiedener Konzepte und Bewertung dieser hinsichtlich zu definierender Bewertungskriterien (z.B. Geschwindigkeit, Performance, Erweiterbarkeit…)
- Implementation des erarbeiteten Konzepts in C/C++
- Einbindung in den vorhandenen IMA-/Arduino Aufbau
	- o Einbindung in die Peripherierkennungs-Software
- Test der Funktionalität der implementierten Software anhand vorhandener Geräte oder CANopen Sensorik
- Validierung und Bewertung der Ergebnisse
	- o Überprüfung auf Erfüllung der definierten Problemstellung
	- o Konzept zur Erweiterung von IMA um CANopen
- Dokumentation der Ergebnisse
- Abschlussvortrag

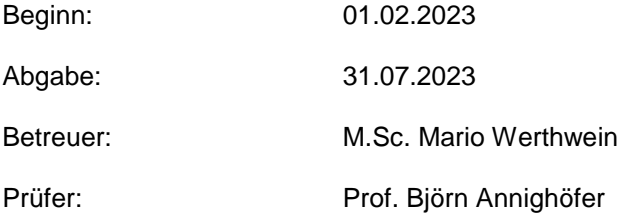

Datum, Unterschrift Student:

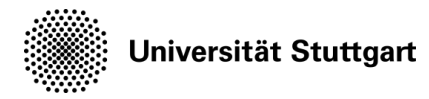

**Rechtliche Bestimmungen:** Der/die Bearbeiter/in ist grundsätzlich nicht berechtigt, irgendwelche Arbeits- und Forschungsergebnisse, von denen er/sie bei der Bearbeitung Kenntnis erhält, ohne Genehmigung des/der Betreuers/in dritten Personen zugänglich zu machen. Bezüglich erreichter Forschungsleistungen gilt das Gesetz über Urheberrecht und verwendete Schutzrecht (Bundesgesetzblatt I/S. 1273, Urheberschutzgesetz vom 09.09.1965). Der/die Bearbeiter/in hat das Recht, seine/ihre Erkenntnisse zu veröffentlichen, soweit keine Erkenntnisse und Leistungen der betreuenden Institute und Unternehmen eingeflossen sind. Die von der Studienrichtung erlassenen Richtlinien zur Anfertigung der Bachelor-/Masterarbeit sowie die Prüfungsordnung sind zu beachten.